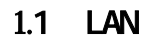

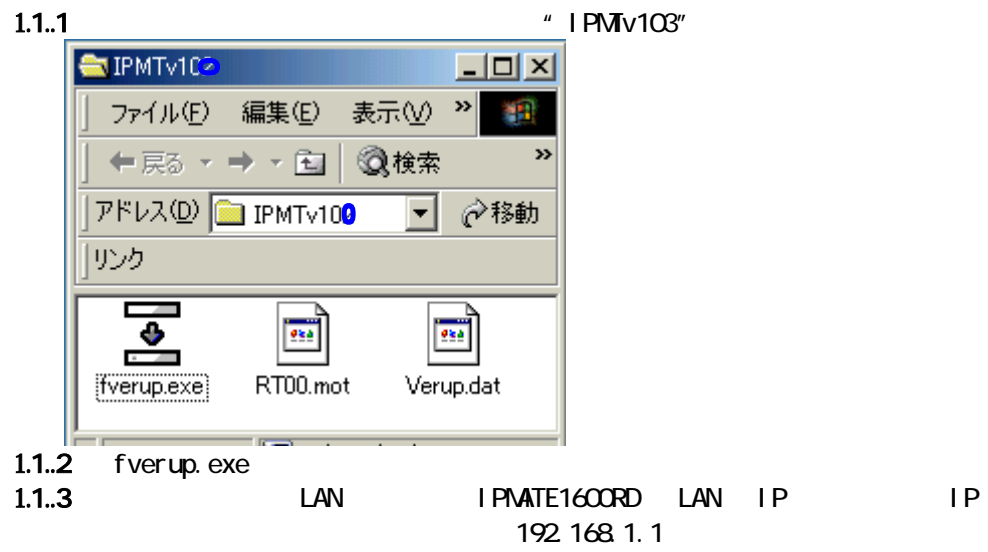

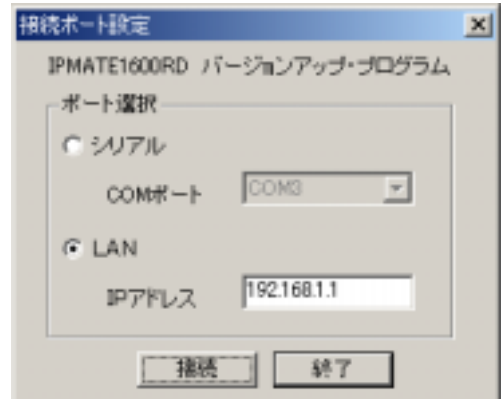

## 1.1..4 IPMATE1600RD

## $1.1.5$

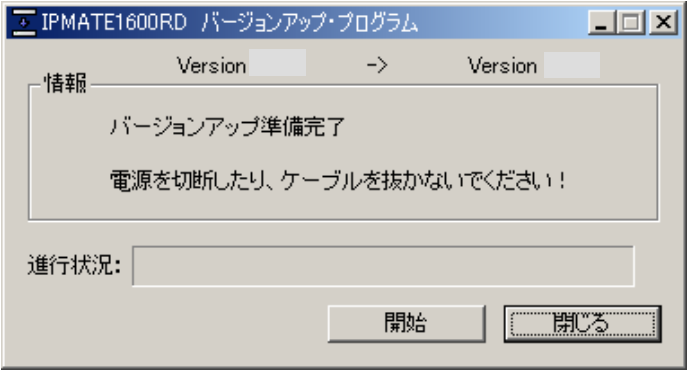

I PMATE1600RD

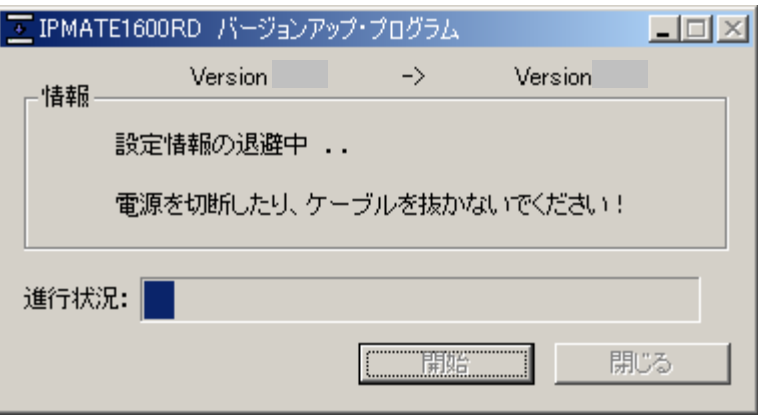

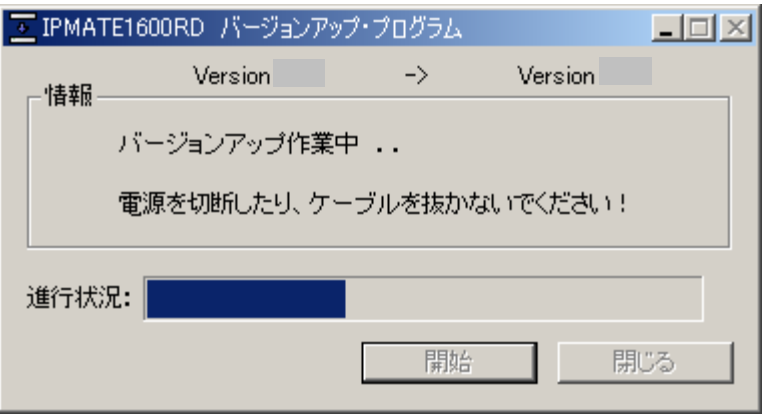

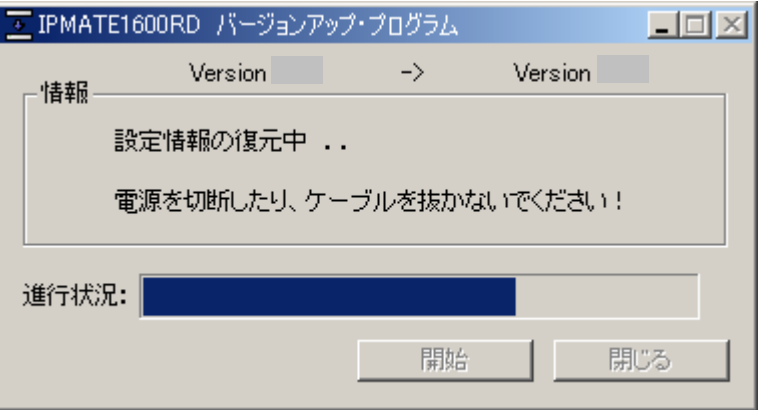

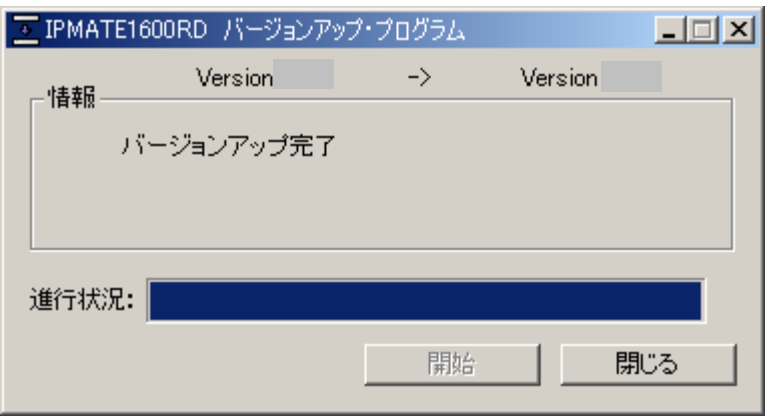

## $1.2$

1.2.1 fverup.exe

1.2.2 **IPMATE1600RD** 00M

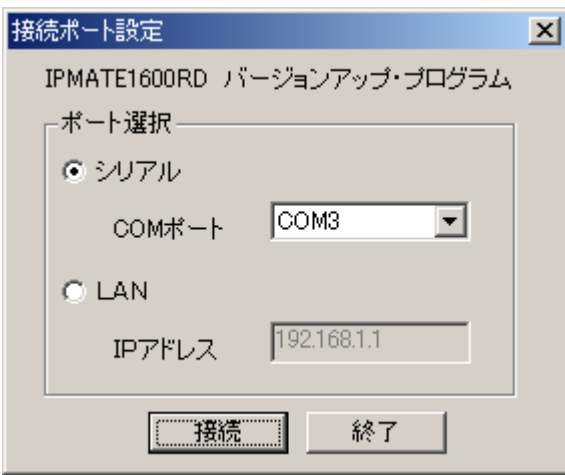

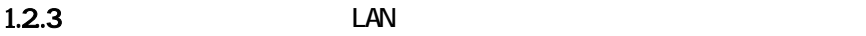

10

 $2<sub>2</sub>$ 

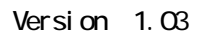